# Spring 2023 Data C100/C200 Final Reference Sheet

# Pandas

#### Suppose df is a DataFrame; s is a Series. import pandas as pd

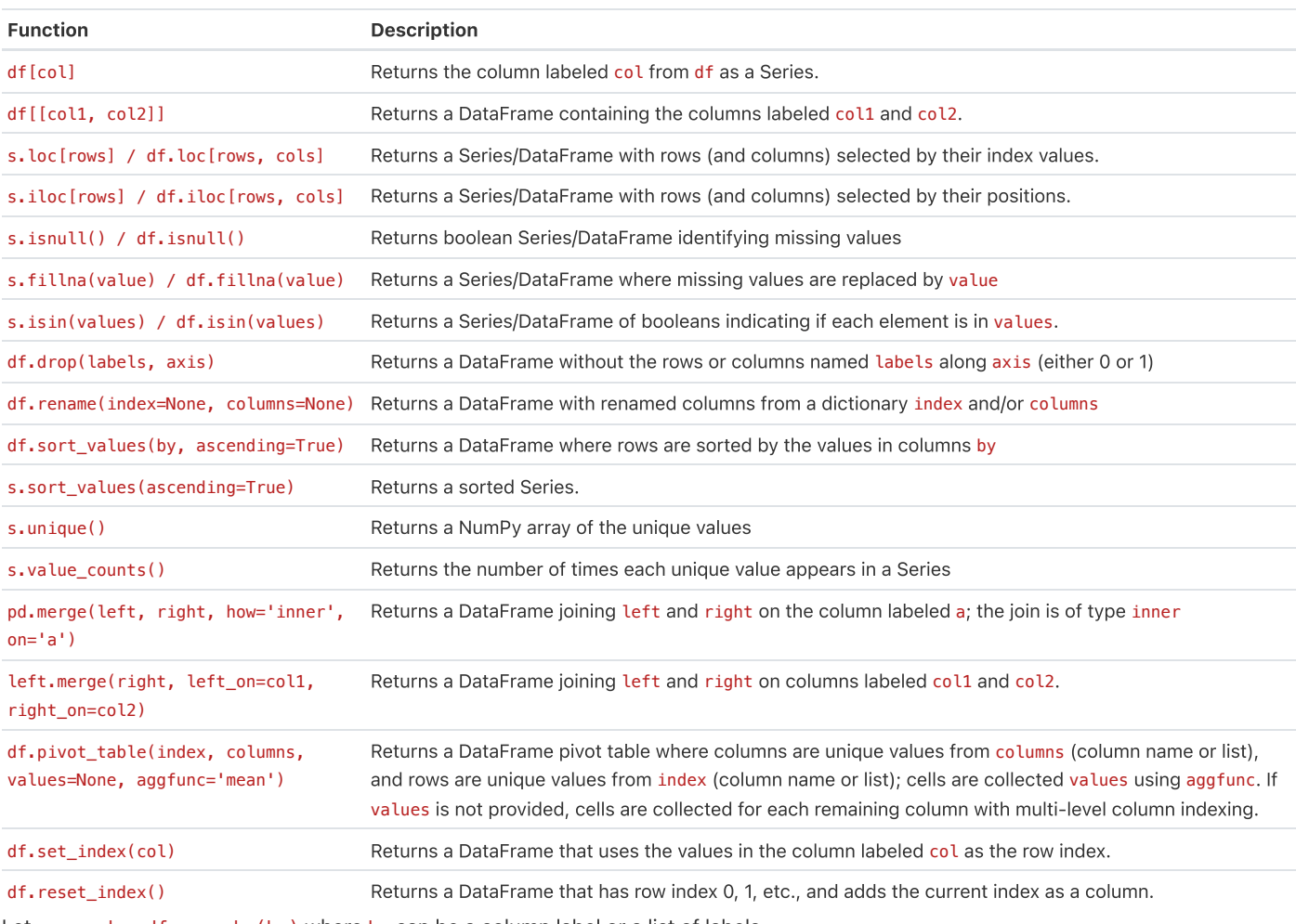

Let grouped =  $df.groupby(by)$  where by can be a column label or a list of labels.

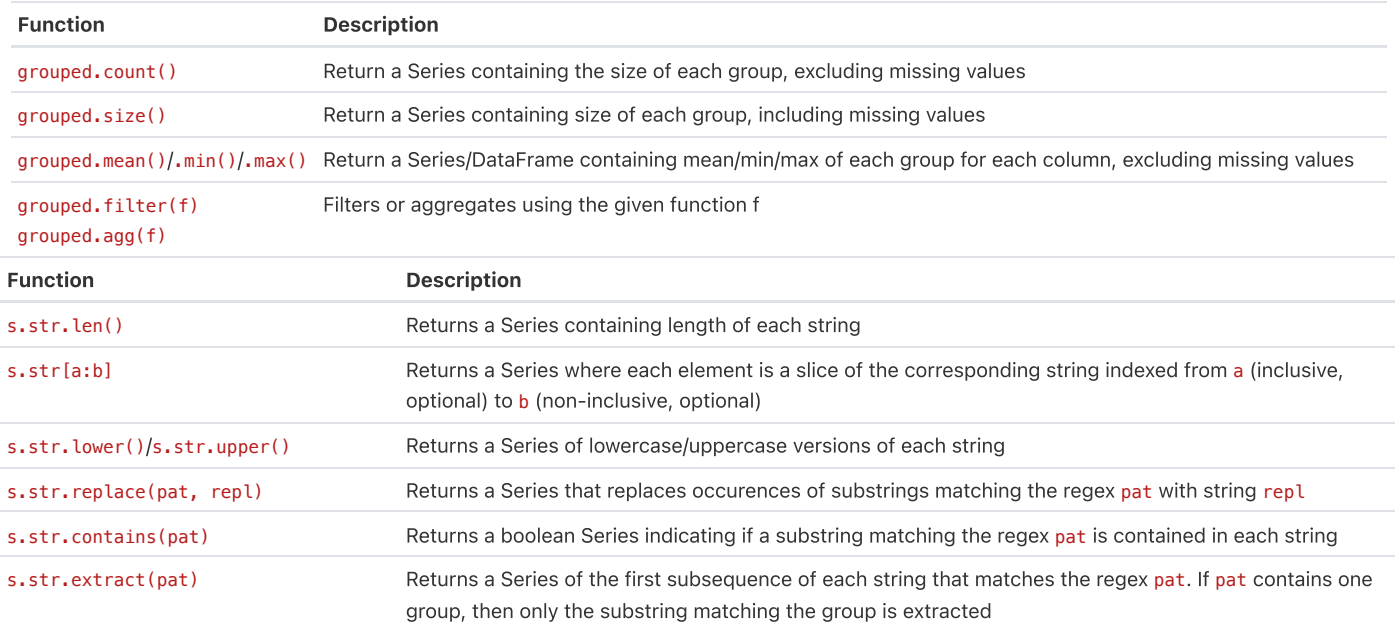

### Visualization

Matplotlib: x and y are sequences of values. import matplotlib.pyplot as plt

plt.plot(x, y) Creates a line plot of x against y plt.scatter(x, y) Creates a scatter plot of x against y

height

Function Description

Tukey-Mosteller Bulge Diagram.

 $\frac{1}{x^3}$ 

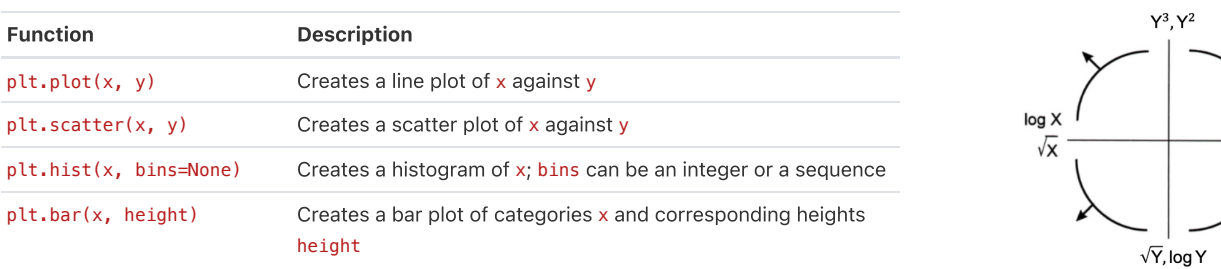

Seaborn: x and y are column names in a DataFrame data. import seaborn as sns

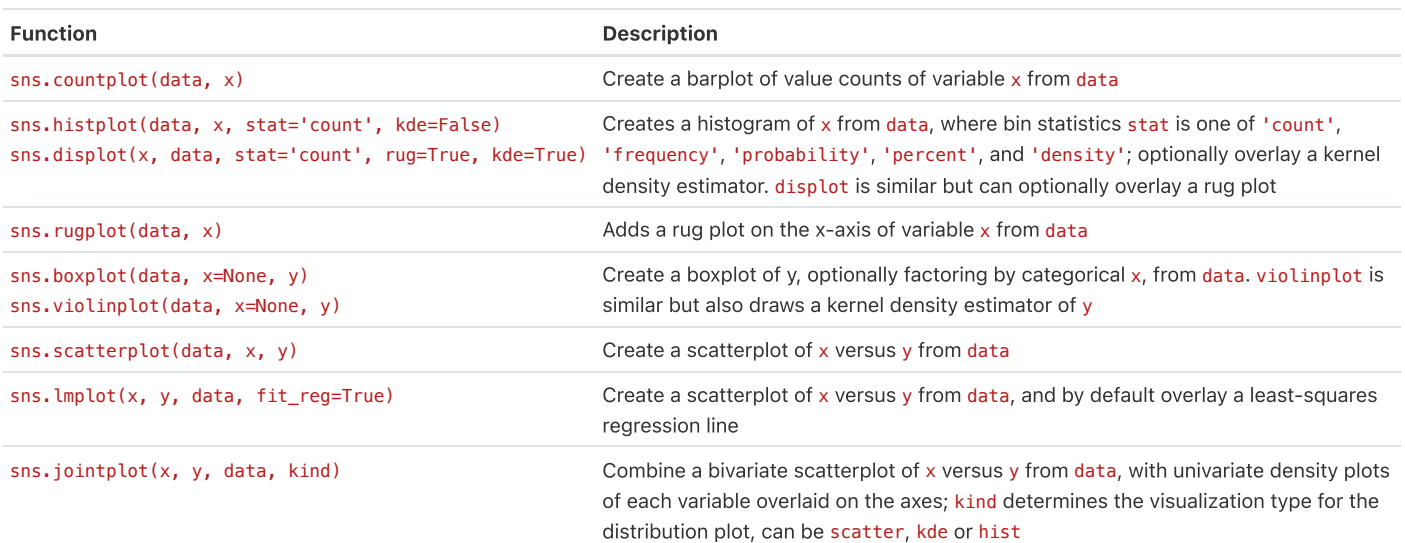

# Regular Expressions

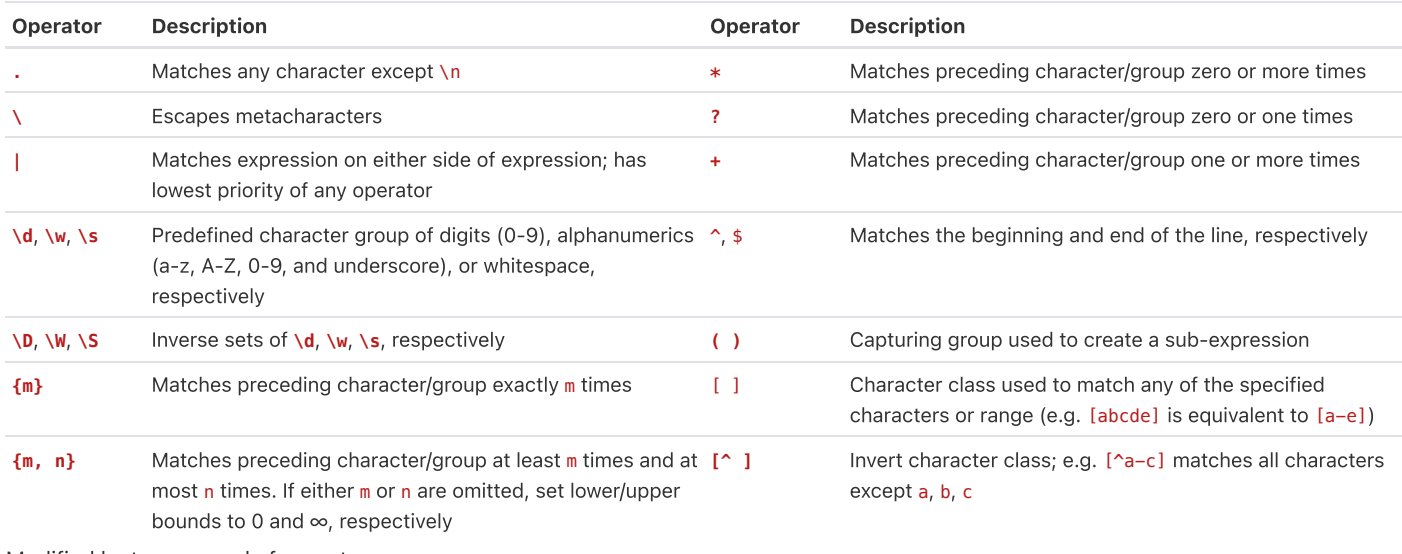

Modified lecture example for capture groups:

import re lines = '169.237.46.168 - - [26/Jan/2014:10:47:58 -0800] "GET ... HTTP/1.1"' re.findall(r'\[\d+\/(\w+)\/\d+:\d+:\d+:\d+ .+\]', line) # returns ['Jan']

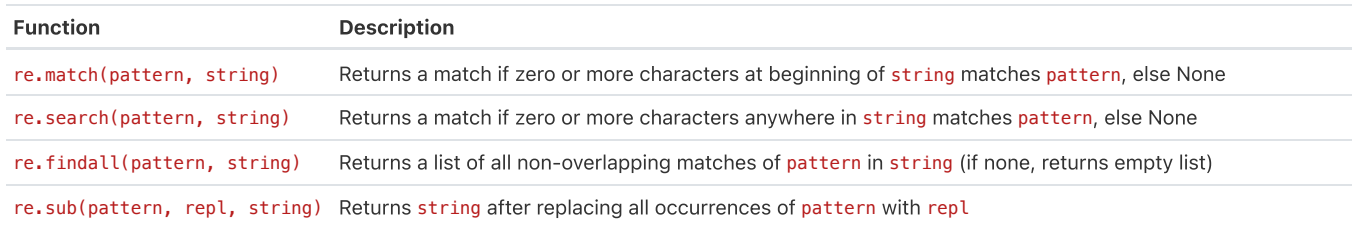

# Modeling

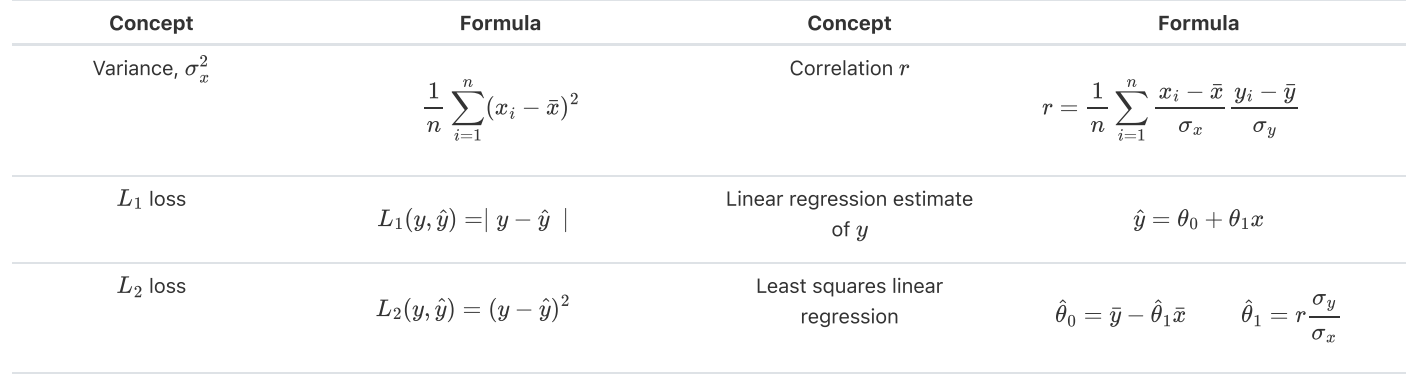

Empirical risk with loss  $L$ 

$$
R(\theta) = \frac{1}{n} \sum_{i=1}^n L(y_i, \hat{y_i})
$$

# Ordinary Least Squares

Multiple Linear Regression Model:  $\hat{Y} = \mathbb{X}\theta$  with design matrix  $\mathbb{X}$ , response vector  $\mathbb{Y}$ , and predicted vector  $\hat{\mathbb{Y}}$ . If there are  $p$  features plus a bias/intercept, then the vector of parameters  $\theta = [\theta_0, \theta_1, \ldots, \theta_p]^T \in \mathbb{R}^{p+1}.$  The vector of estimates  $\hat{\theta}$  is obtained from fitting the model to the sample  $(\mathbb{X}, \mathbb{Y})$ .

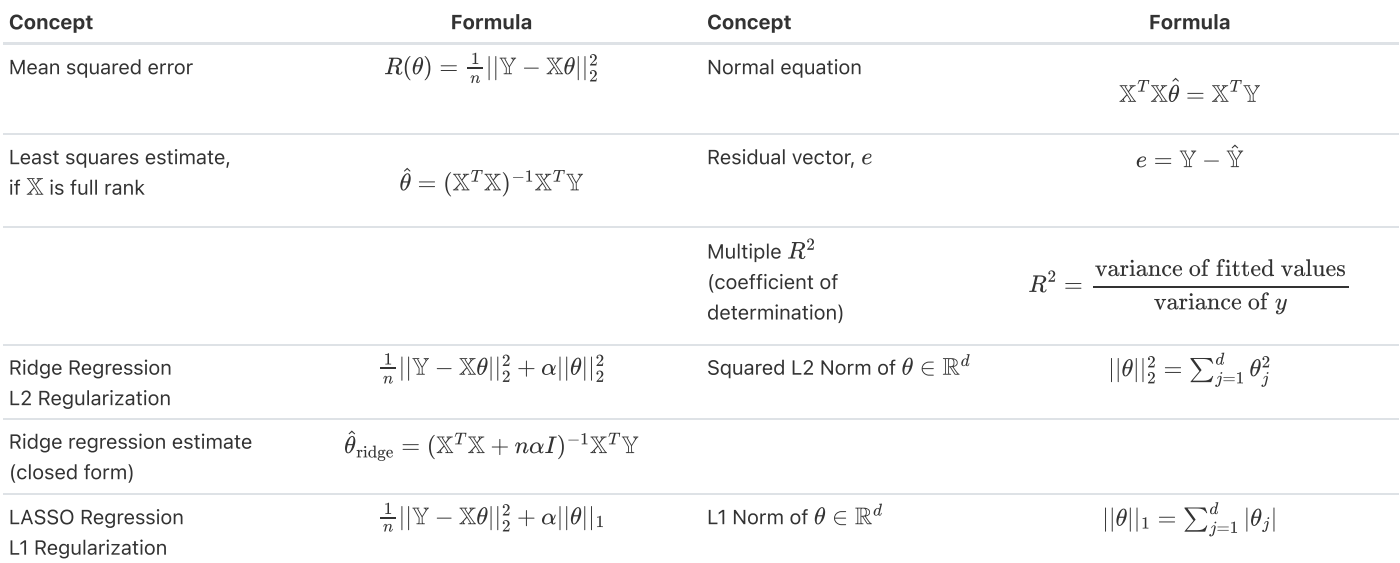

### Scikit-Learn

#### Package: **sklearn.linear\_model**

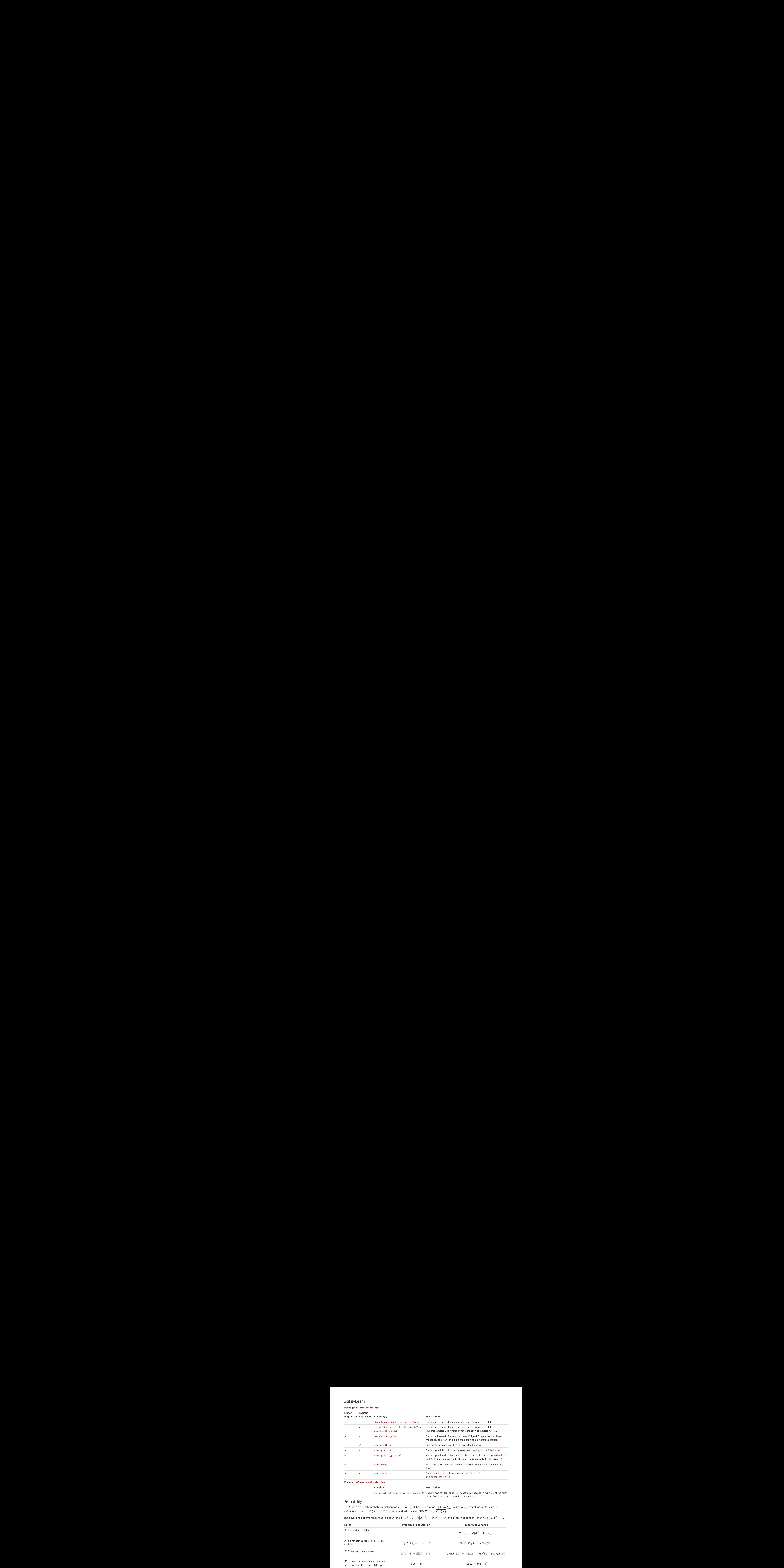

Function Description

train\_test\_split(\*arrays, test\_size=0.2) Returns two random subsets of each array passed in, with 0.8 of the array in the first subset and 0.2 in the second subset.

### **Probability**

Let  $X$  have a discrete probability distribution  $P(X=x)$ .  $X$  has expectation  $\mathbb{E}|X|=\sum_{x}xP(X=x)$  over all possible values  $x,$ variance  $\text{Var}(X) = \mathbb{E}|(X - \mathbb{E}|X|)^2|$ , and standard deviation  $\text{SD}(X) = \sqrt{\text{Var}(X)}$ .  $X$  have a discrete probability distribution  $P(X=x).$   $X$  has expectation  $\mathbb{E}[X]=\sum_x x P(X=x)$  over all possible values  $x$ ,  $\text{Var}(X) = \mathbb{E}[(X-\mathbb{E}[X])^2]$ , and standard deviation  $\text{SD}(X) = \sqrt{\text{Var}(X)}.$ 

The covariance of two random variables  $X$  and  $Y$  is  $\mathbb{E}[(X-\mathbb{E}[X])(Y-\mathbb{E}[Y])].$  If  $X$  and  $Y$  are independent, then  $\mathrm{Cov}(X,Y)=0.$ 

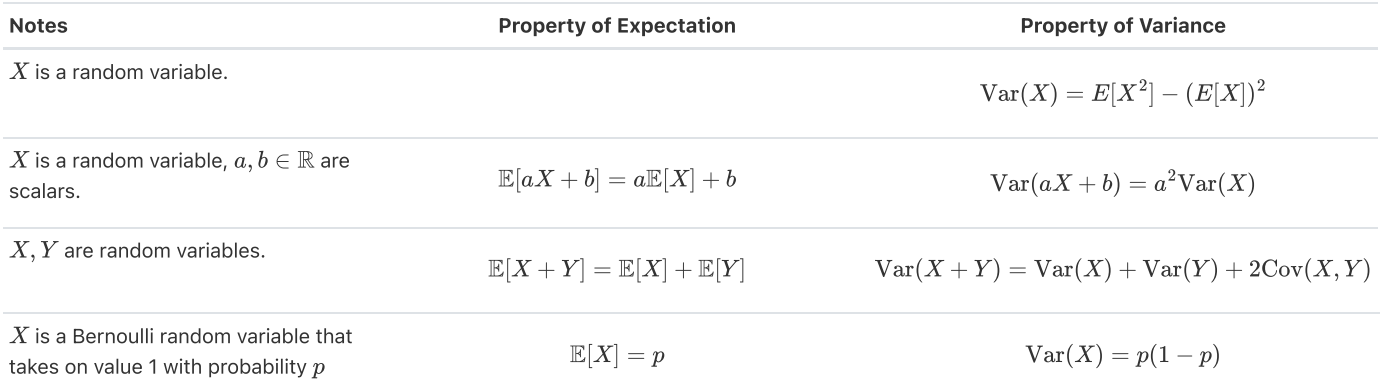

and 0 otherwise.

#### Central Limit Theorem

Let  $(X_1,\ldots,X_n)$  be a sample of independent and identically distributed random variables drawn from a population with mean  $\mu$  and standard deviation  $\sigma.$  The sample mean  $\overline{X}_n=\sum\limits_{i=1}^nX_i$  is normally distributed, where  $\mathbb{E}[\overline{X}_n]=\mu$  and  $\text{SD}(\overline{X}_n)=\sigma/\sqrt{n}.$ 

## Parameter Estimation and Gradient Descent

#### Parameter Estimation

Suppose for each individual with fixed input  $x$ , we observe a random response  $Y=g(x)+\epsilon$ , where  $g$  is the true relationship and  $\epsilon$  is random noise with zero mean and variance  $\sigma^2.$ 

For a new individual with fixed input  $x$ , define our random prediction  $\hat{Y}(x)$  based on a model fit to our observed sample  $(\mathbb{X}, \mathbb{Y}).$  The model risk is the mean squared prediction error between  $Y$  and  $\hat{Y}(x)$ :  $\mathbb{E}[(Y - \hat{Y}(x))^2] = \sigma^2 + \left(\mathbb{E}[\hat{Y}(x)] - g(x)\right)^2 + \text{Var}(\hat{Y}(x)).$ 

Suppose that input  $x$  has  $p$  features and the true relationship  $g$  is linear with parameter  $\theta \in \mathbb{R}^{p+1}.$  Then  $Y = f_\theta(x) = \theta_0 + \sum_{j=1}^p \theta_j x_j + \epsilon$  and  $\hat{Y} = f_{\hat{\theta}}(x)$  for an estimate  $\hat{\theta}$  fit to the observed sample  $(\mathbb{X}, \mathbb{Y}).$ 

#### Gradient Descent

Let  $L(\theta, \mathbb{X}, \mathbb{Y})$  be an objective function to minimize over  $\theta$ , with some optimal  $\hat\theta$ . Suppose  $\theta^{(0)}$  is some starting estimate at  $t=0$ , and  $\theta^{(t)}$  is the estimate at step  $t.$  Then for a learning rate  $\alpha$ , the gradient update step to compute  $\theta^{(t+1)}$  is  $\theta^{(t+1)}=\theta^{(t)}-\alpha \nabla_\theta L(\theta^{(t)}, \mathbb{X}, \mathbb{Y}),$ where  $\nabla_\theta L(\theta^{(t)}, \mathbb{X}, \mathbb{Y})$  is the partial derivative/gradient of  $L$  with respect to  $\theta$ , evaluated at  $\theta^{(t)}.$ SQL

SQLite syntax:

SELECT [DISTINCT] {\* | expr [[AS] c\_alias] {,expr [[AS] c\_alias] ...}} FROM tableref {, tableref} [[INNER | LEFT ] JOIN table\_name ON qualification\_list] [WHERE search\_condition] [GROUP BY colname {,colname...}] [HAVING search\_condition] [ORDER BY column\_list] [LIMIT number] [OFFSET number of rows];

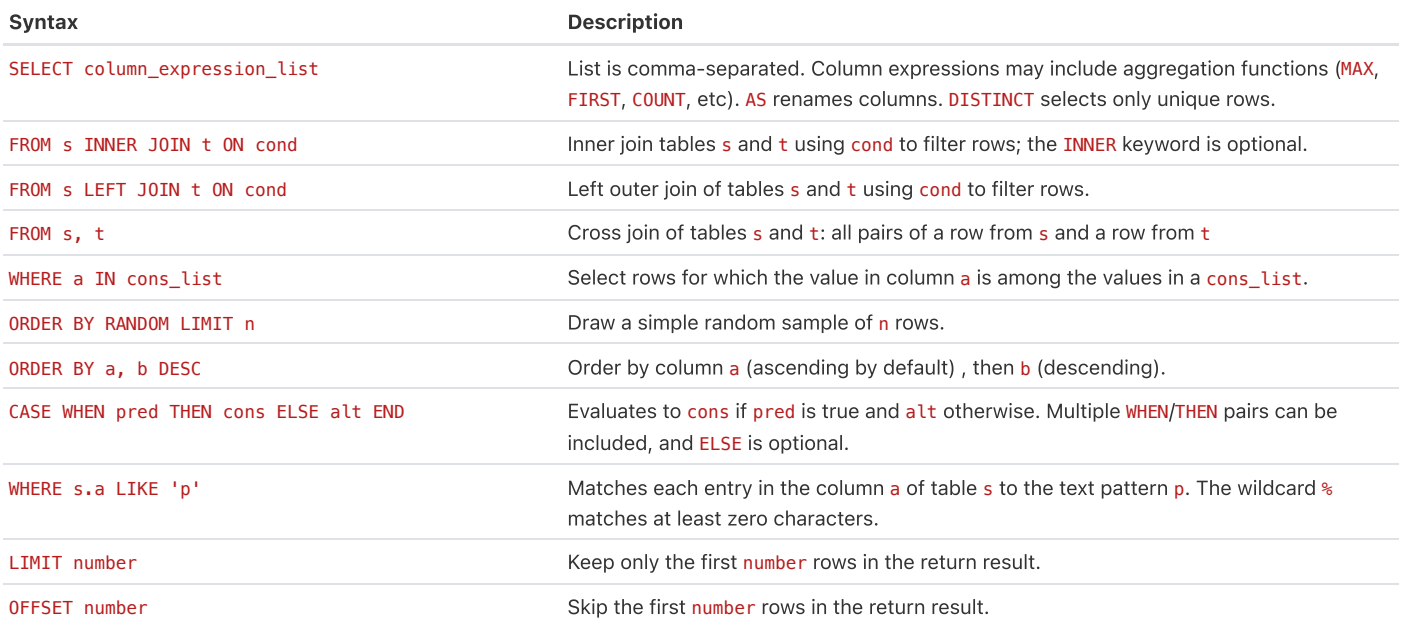

# Principal Component Analysis (PCA)

The  $i$ -th Principal Component of the matrix  $X$  is defined as the  $i$ -th column of  $U\Sigma$  defined by Singular Value Decomposition (SVD).

 $X = U \Sigma V^T$  is the SVD of  $X$  if  $U$  and  $V^T$  are matrices with orthonormal columns and  $\Sigma$  is a diagonal matrix. The diagonal entries of  $\Sigma$ ,  $[s_1, \ldots, s_r, 0, \ldots, 0]$ , are known as singular values of  $X$ , where  $s_i > s_j$  for  $i < j$  and  $r = \mathrm{rank}(X).$ 

Define the design matrix  $X\in\mathbb{R}^{n\times p}.$  Define the total variance of  $X$  as the sum of individual variances of the  $p$  features. The amount of variance captured by the  $i$ -th principal component is equivalent to  $s_i^2/n$ , where  $n$  is the number of datapoints.

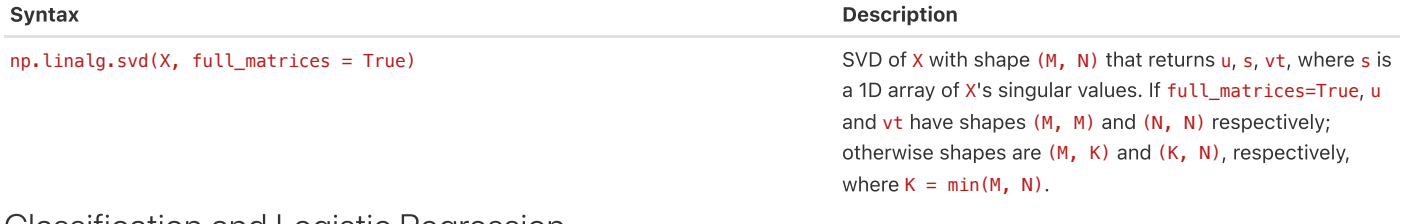

### Classification and Logistic Regression

#### Confusion Matrix

Columns are the predicted values  $\hat{y}$  and rows are the actual classes  $y$ .

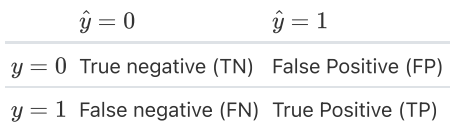

#### Classification Performance

Suppose you predict  $n$  datapoints.

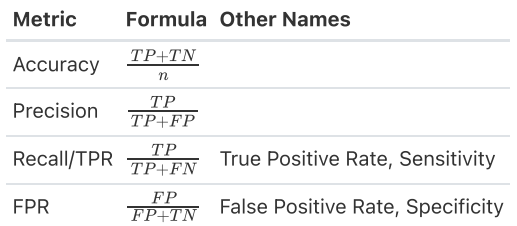

An ROC curve visualizes TPR vs. FPR for different thresholds  $T.$ 

**Logistic Regression Model**: For input feature vector  $x$ ,  $\hat{P}_\theta(Y=1|x) = \sigma(x^T\theta)$ , where  $\sigma(z) = 1/(1+e^{-z})$ . The estimate  $\hat{\theta}$  is the parameter  $\theta$  that minimizes the average cross-entropy loss on training data. For a single datapoint, define cross-entropy loss as  $-[y\log(p) + (1-y)\log(1-p)]$ , where  $p$  is the probability that the response is 1.

**Logistic Regression Classifier**: For a given input  $x$  and trained logistic regression model with parameter  $\theta$ , compute  $p = \hat{P}(Y = 1 | x) = \sigma(x^T \theta).$  predict response  $\hat{y}$  with classification threshold  $T$  as follows:

$$
\hat{y} = \text{classify}(x) = \begin{cases} 1 & p \ge T \\ 0 & \text{otherwise} \end{cases}
$$

### **Clustering**

K-Means Clustering: Pick an arbitrary k, and randomly place k "centers", each a different color. Then repeat until convergence:

- 1. Color points according to the closest center (defined as squared distance).
- . Move center for each color to center of points with that color.

K-Means minimizes inertia, defined as the sum of squared distances from each datapoint to its center.

**Agglomerative Clustering**: Assign each datapoint to its own cluster. Then, recursively merge pairs of clusters together until there are  $k$ clusters remaining.

A datapoint's **silhouette score**  $S$  is defined as  $S=(B-A)/\max(A,B)$ , where  $A$  is the mean distance to other points in its cluster, and  $B$  is the mean distance to points in its closest cluster.